Università degli Studi di Milano Computer Graphics 2022/2023 lab00 & 01: hello triangle (& quad)

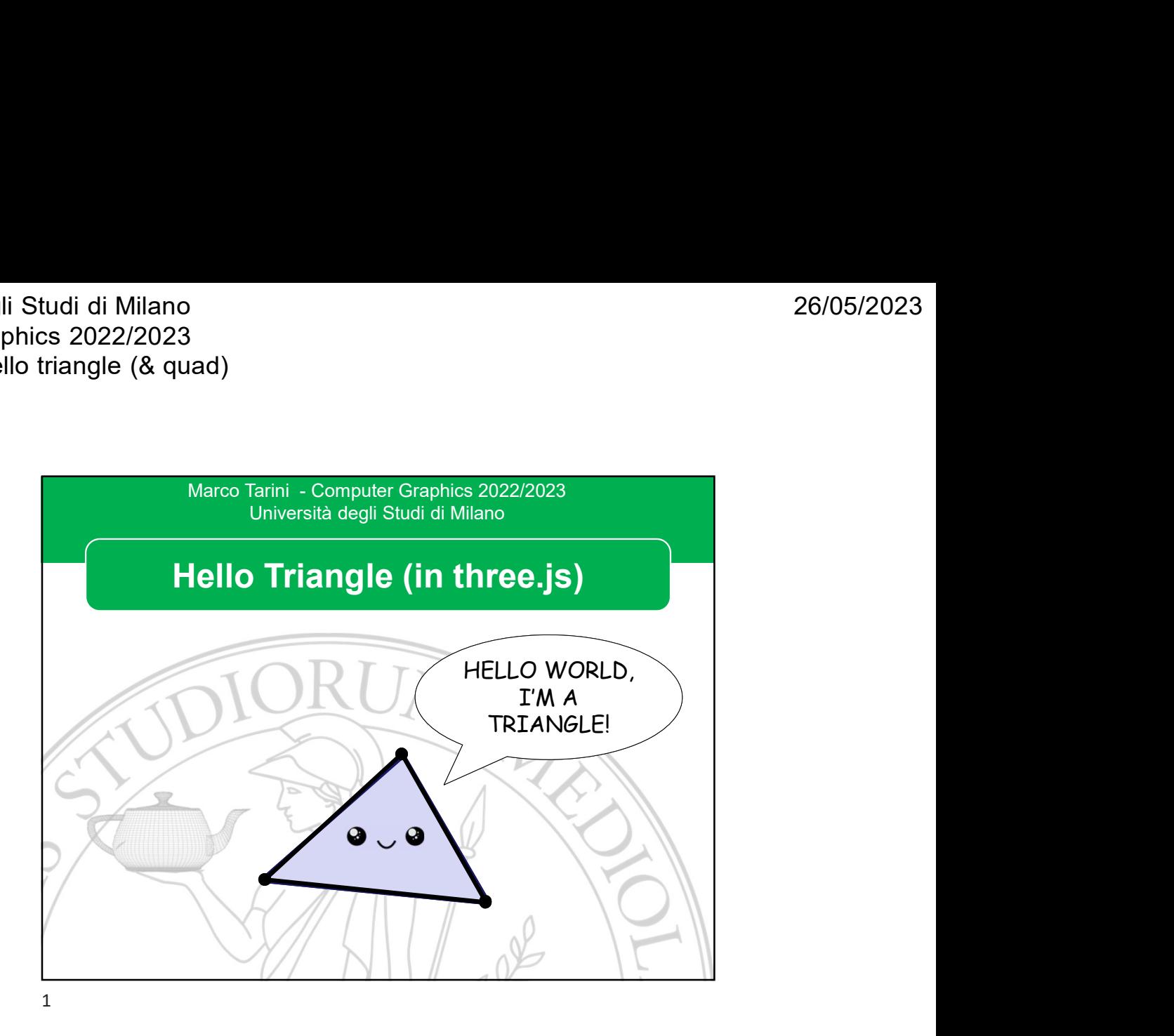

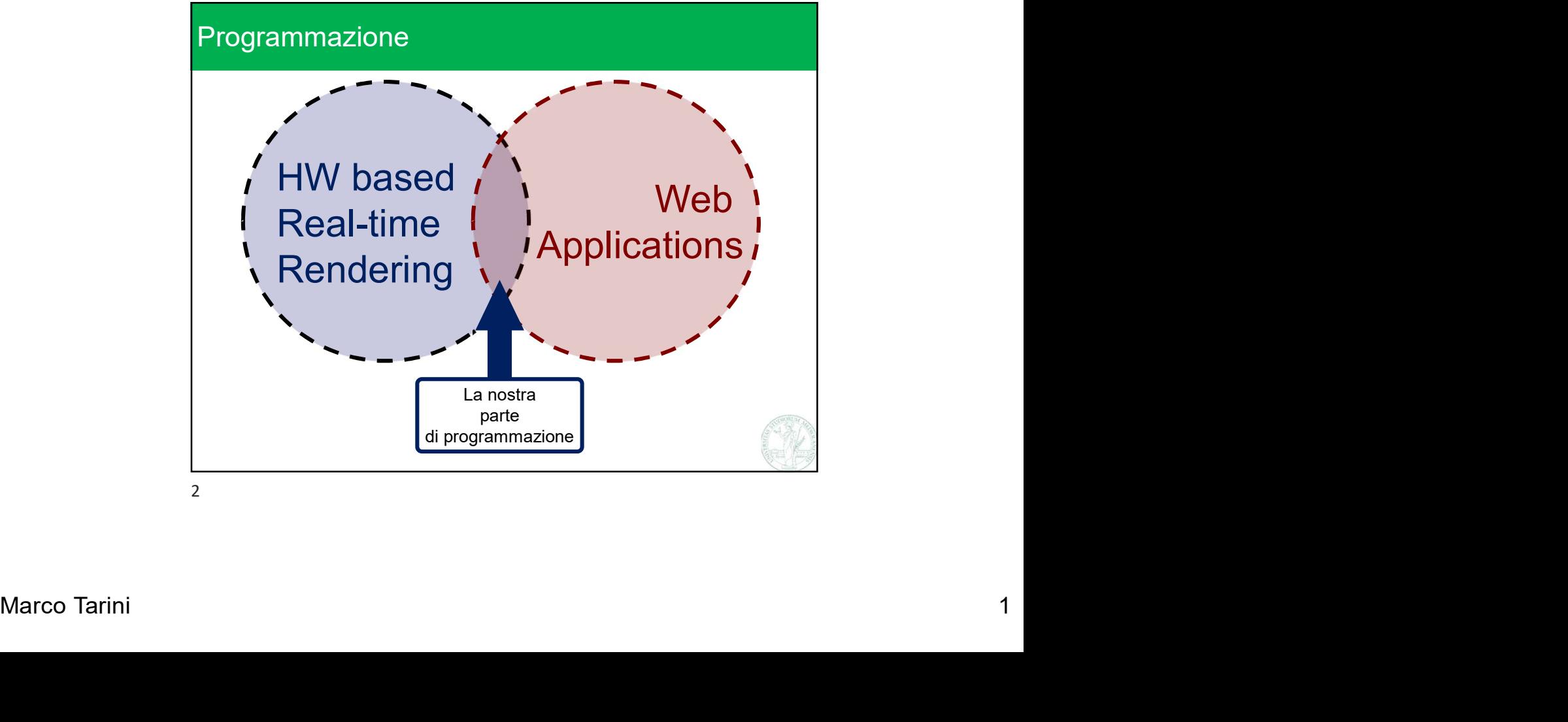

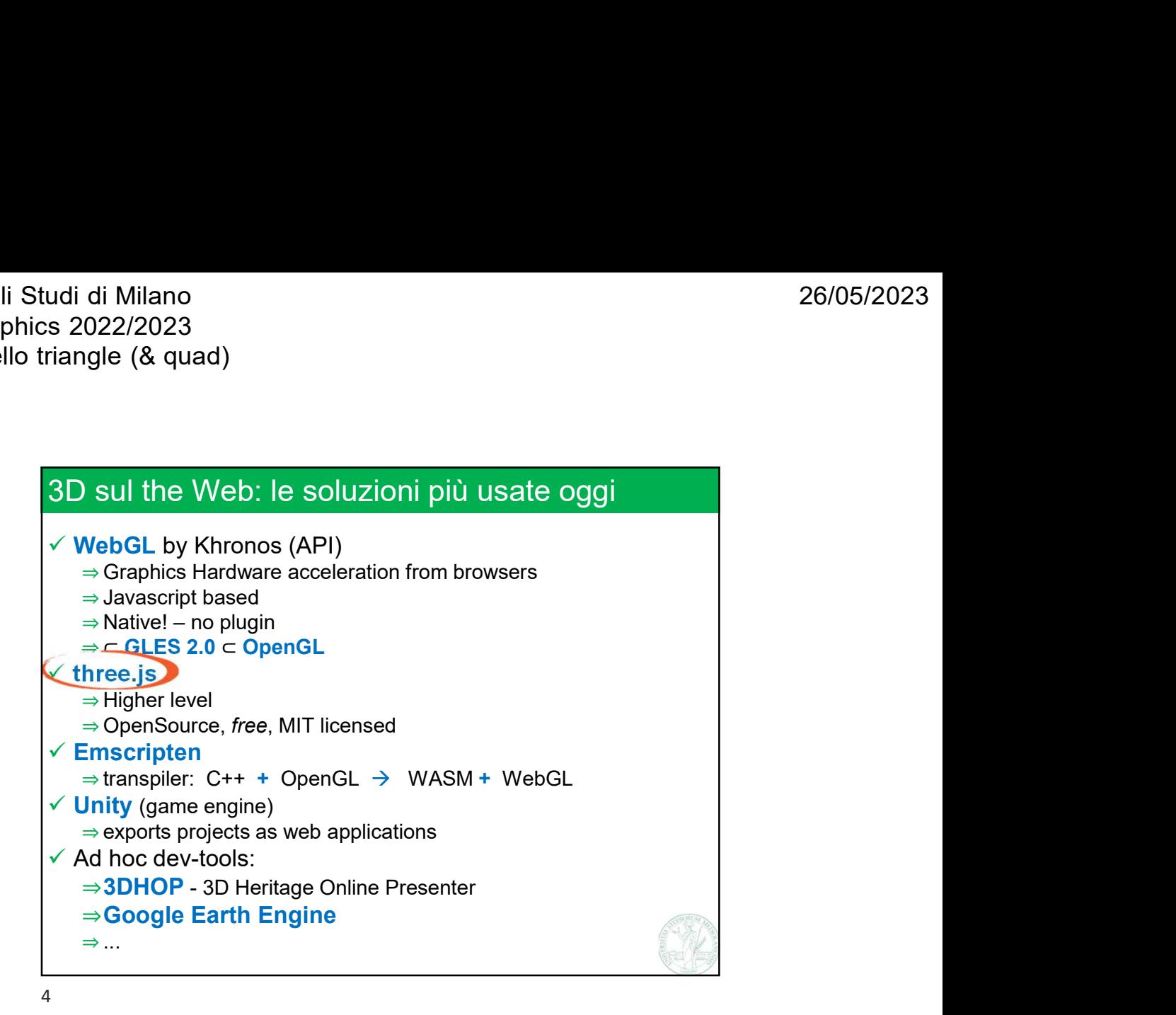

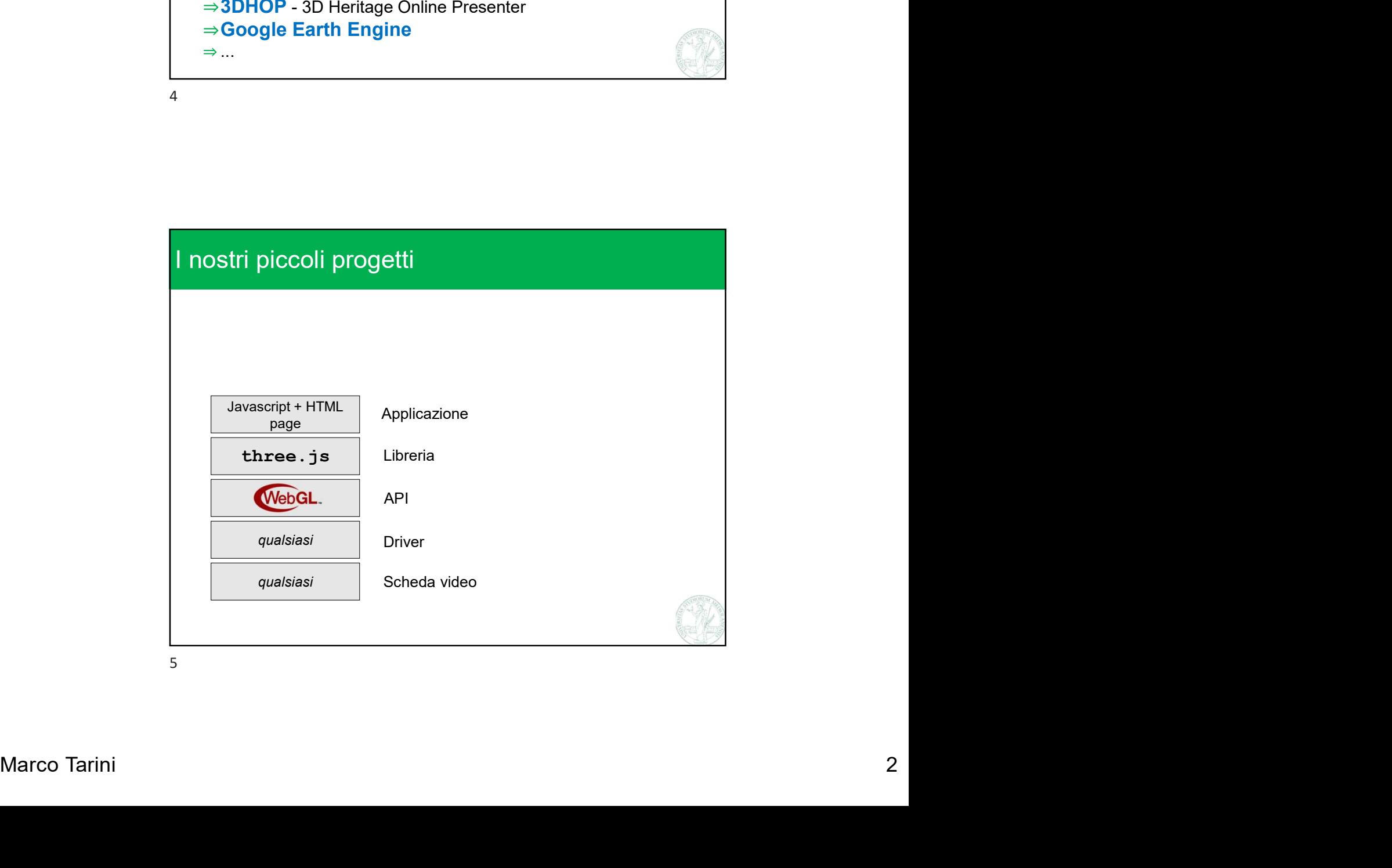

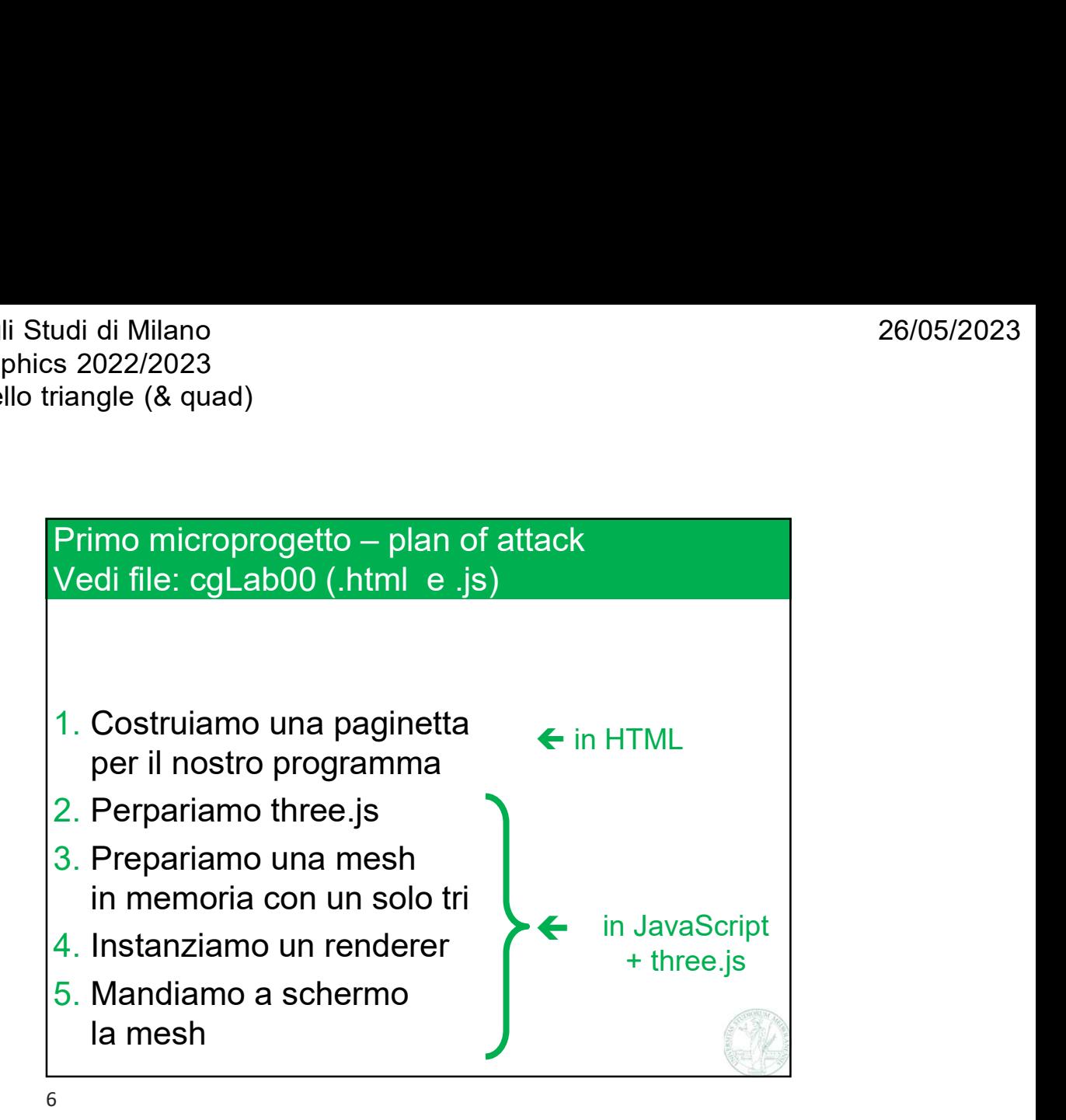

Marco Tarini 3 La pagina **HTML** (esempio) <html> <head>  $\le$ title>Hello Triangle $\le$ /title><br>  $\le$   $\le$  tyle><br>  $\le$ /\* qui il css (opzionale) \*/ <style> /\* qui il css (opzionale) \*/ </style> </head> <body> <h1>Hello triangle!</h1> <canvas id = "mioCanvas" width  $= 500$ height =  $500$ ></canvas> <script> /\* qui il JavaScript \*/ </script> </body> </html> header body

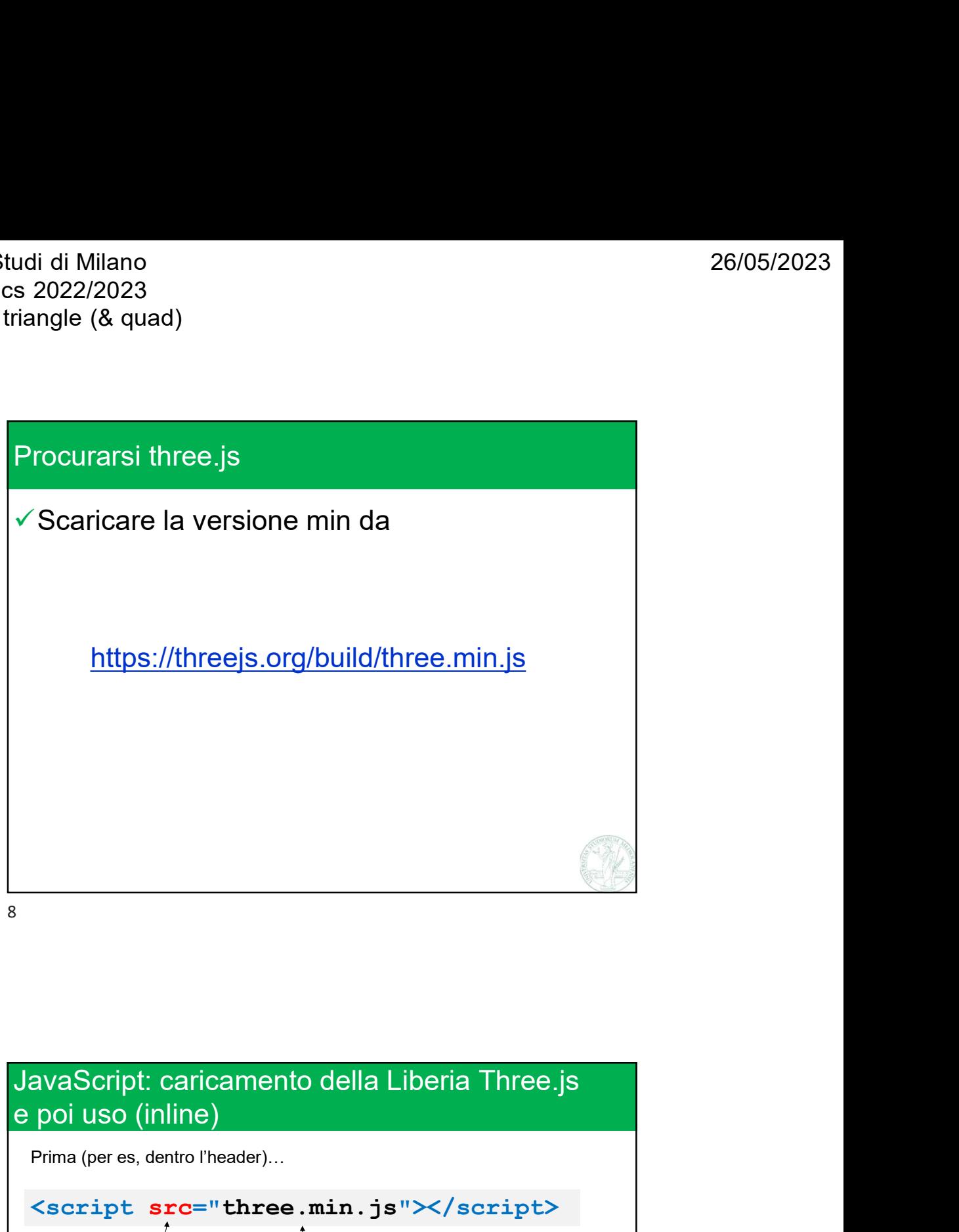

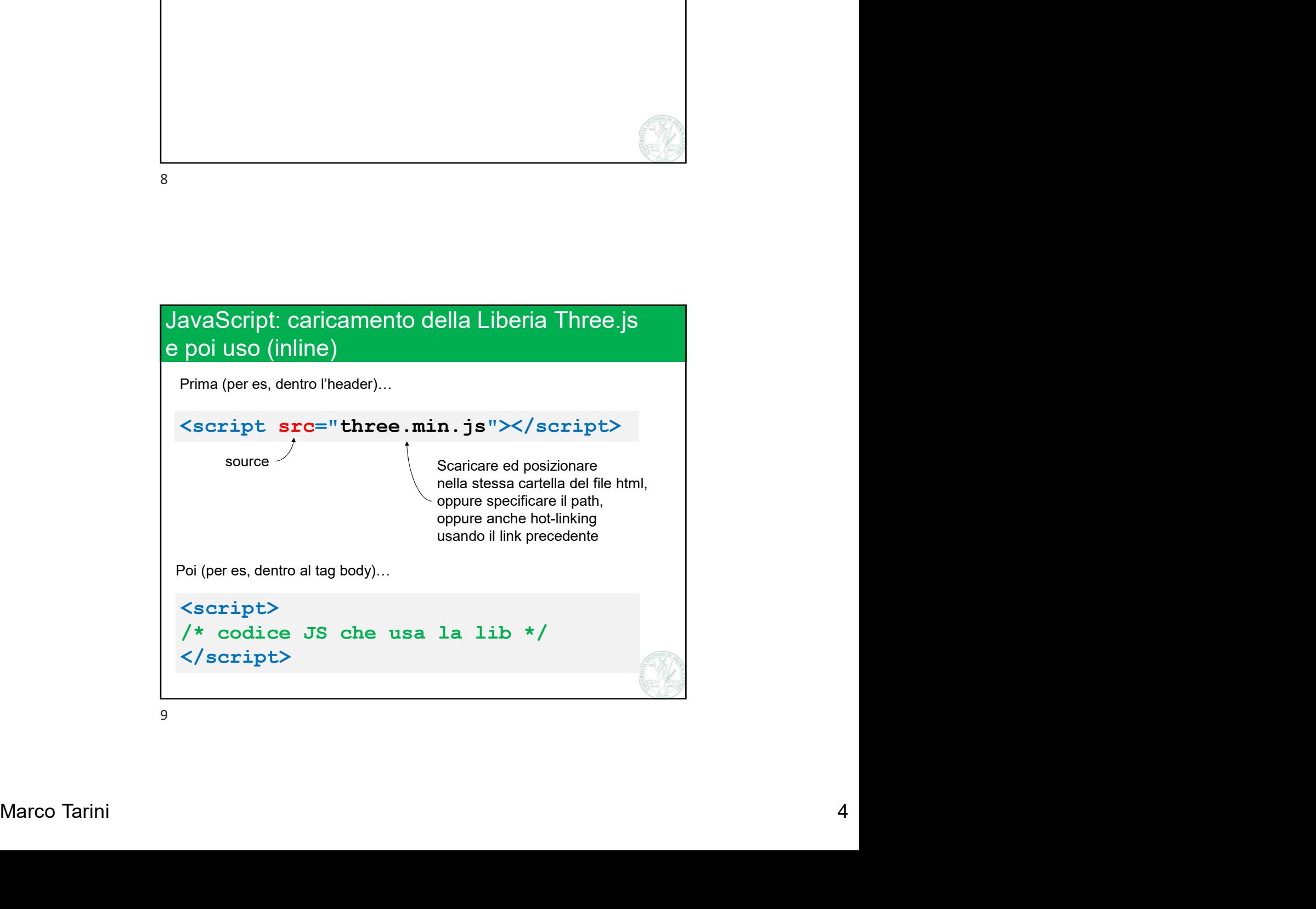

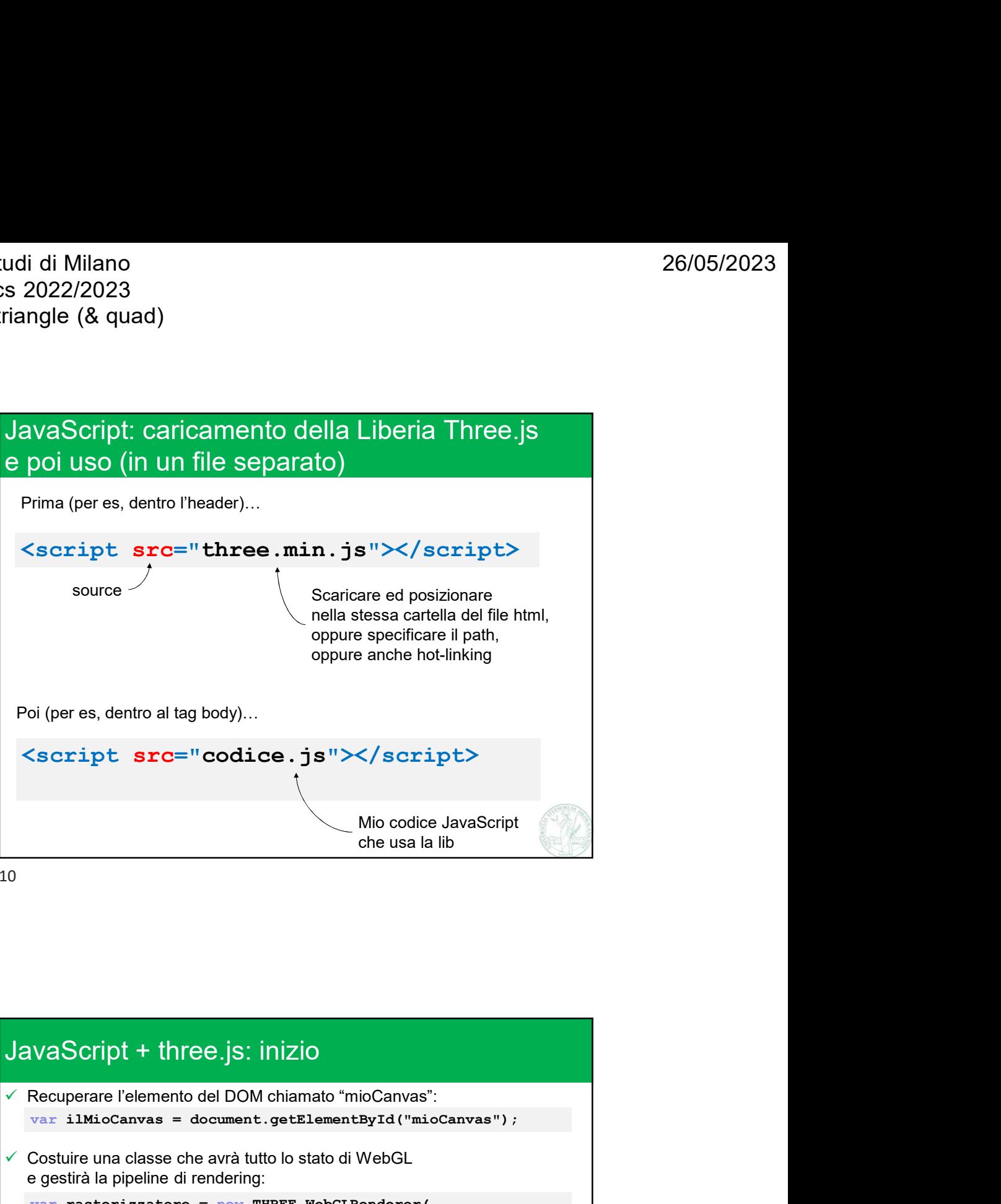

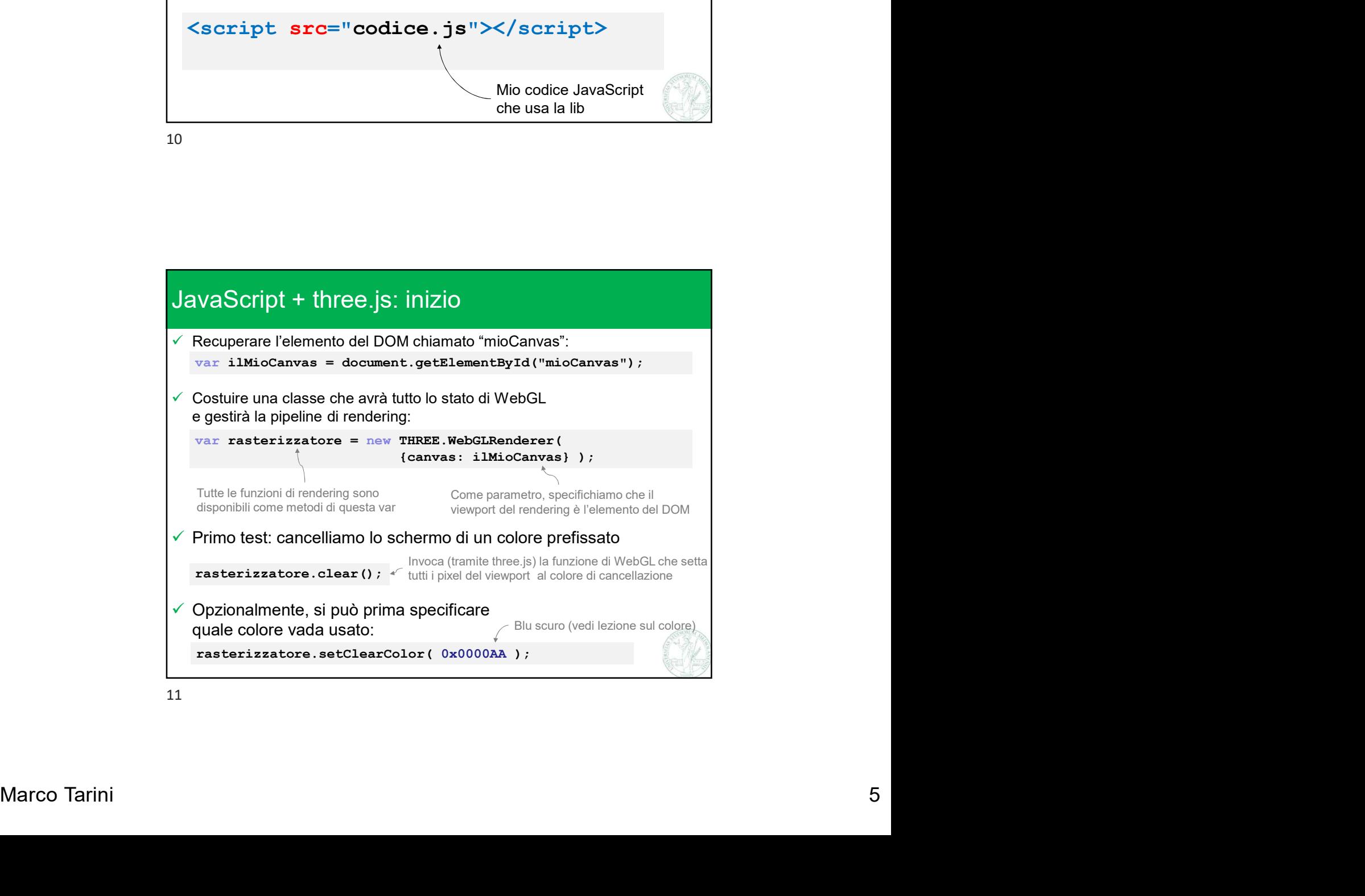

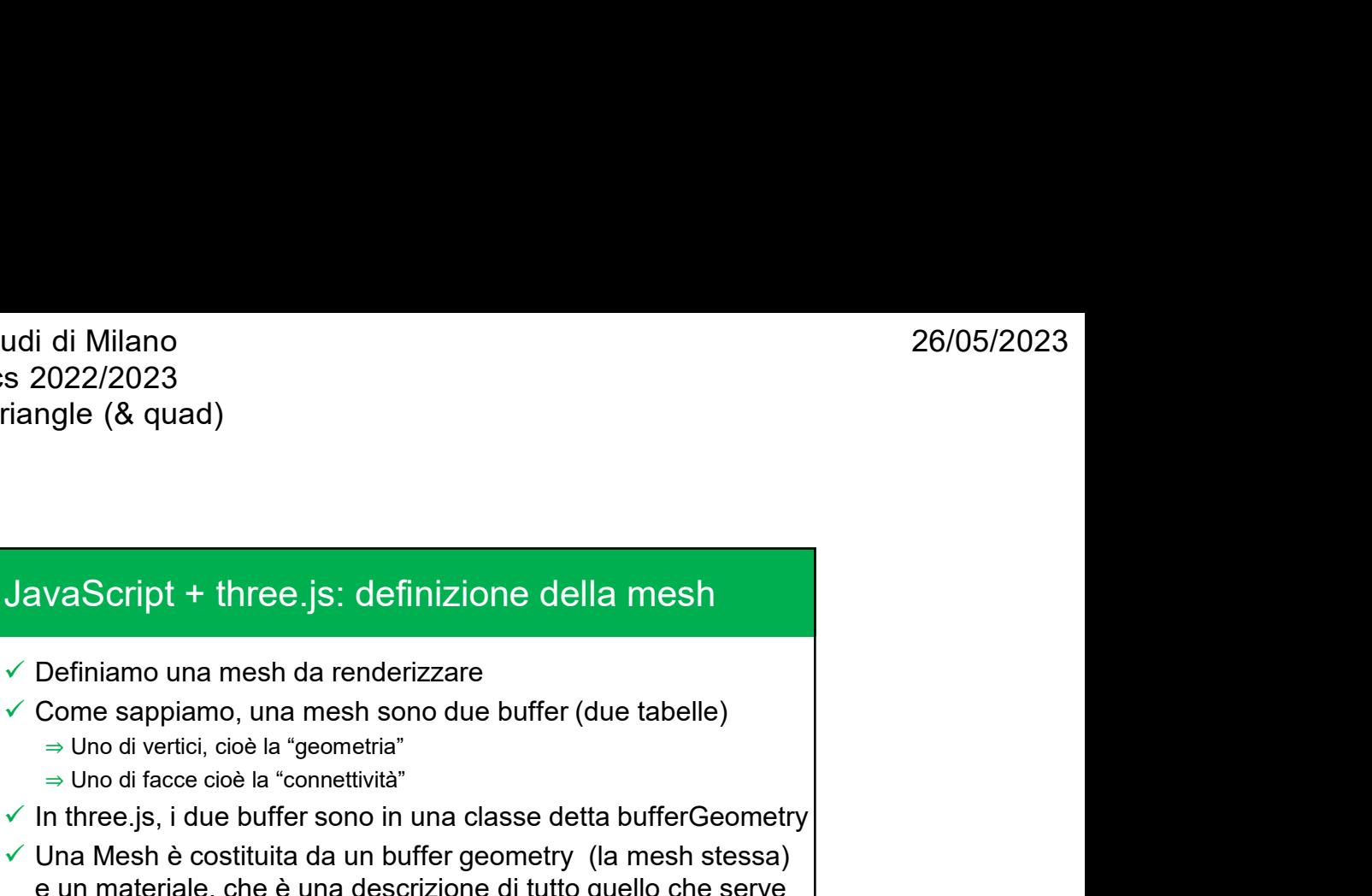

- 
- -
	-
- 

di Milano<br>
022/2023<br>
sigle (& quad)<br>
vaScript + three.js: definizione della mesh<br>
Definiamo una mesh da renderizzare<br>
Deme sappiamo, una mesh sono due buffer (due tabelle)<br>
⇒ Uno di vertici, cioè la "geometria"<br>
⇒ Uno di University of the sonor of the sonor three.js, i definition of the sonor of the sonor of the sonor of the sonor of the sonor of the sonor of the sonor of the sonor of the sonor of the sonor of the sonor of the sonor of th Una Mesh è costituita da un buffer geometry (la mesh stessa)<br>
Marva Script + three.js: definizione della mesh<br>
Vertiniamo una mesh da renderizzare<br>
Vertiniamo una mesh sono due buffer (due tabelle)<br>
→ Uno di drace cice la i di Milano<br>
2022/2023<br>
2022/2023<br>
angle (& quad)<br>
26/05/2023<br>
AvaScript + three.js: definizione della mesh<br>
Definiamo una mesh da renderizzare<br>
Come sappiamo, una mesh sono due buffer (due tabelle)<br>
⇒ Uno di vertici, cio i di Milano 2002/2023<br>
2022/2023<br>
angle (& quad)<br>
avaScript + three.js: definizione della mesh<br>
Definiamo una mesh da renderizzare<br>
come sappiamo, una mesh sono due buffer (due tabelle)<br>
⇒ Uno di drace cioè la "connettivi dangle (& quad)<br>
JavaScript + three.js: definizione della mesh<br>  $\checkmark$  Definiamo una mesh da renderizzare<br>  $\checkmark$  Come sappiamo, una mesh sono due buffer (due tabelle)<br>
⇒ Uno di vertici, cioè la "geometria"<br>
⇒ In three js, solonia van Script + three.js: definizione della mesh<br>
Definiamo una mesh da renderizzare<br>
Come sappiamo, una mesh sono due buffer (due tabelle)<br>
⇒ Uno di vertici, cioè la "connettività"<br>
⇒ Uno di facce cioè la "connettiv

12

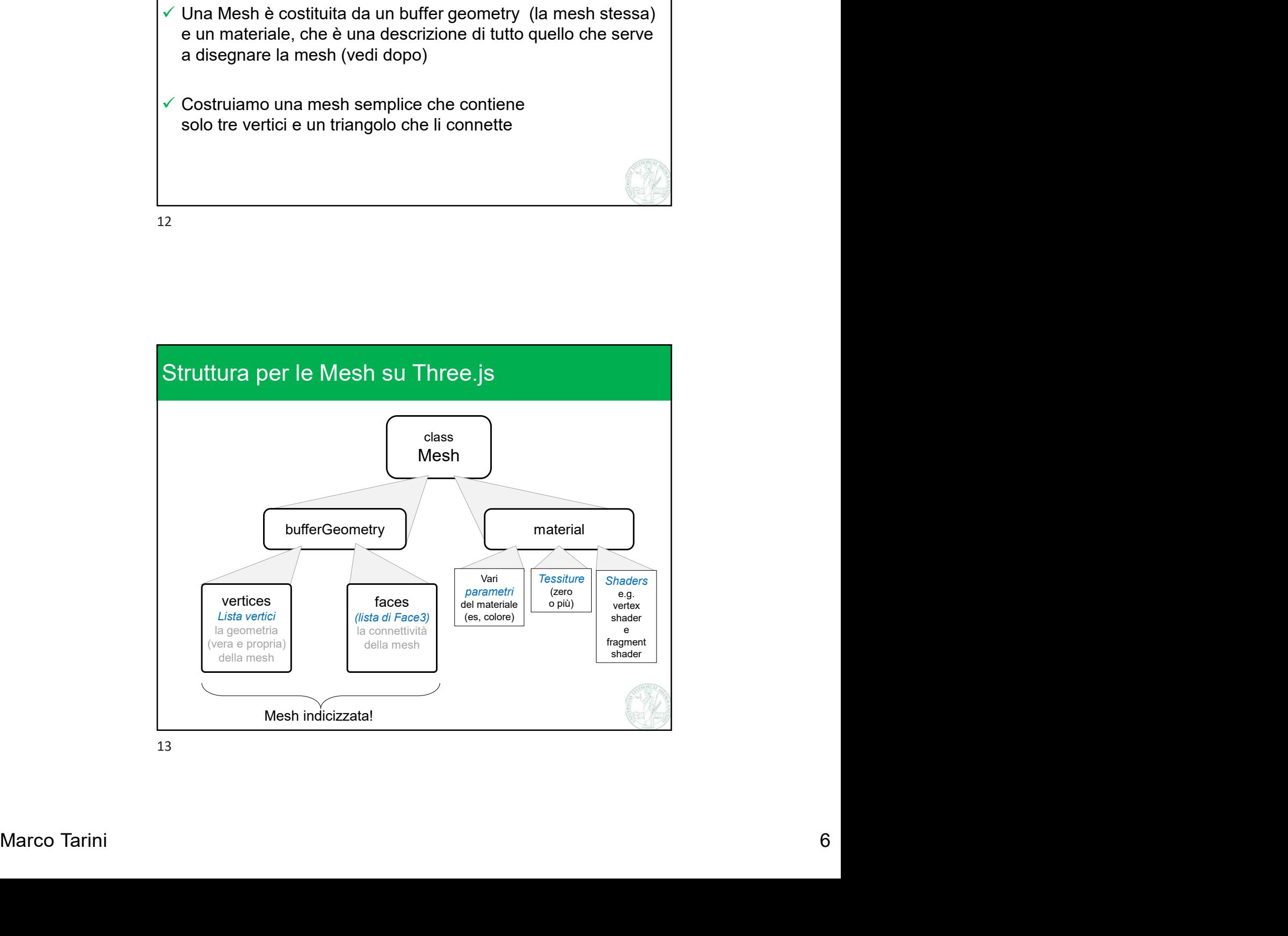

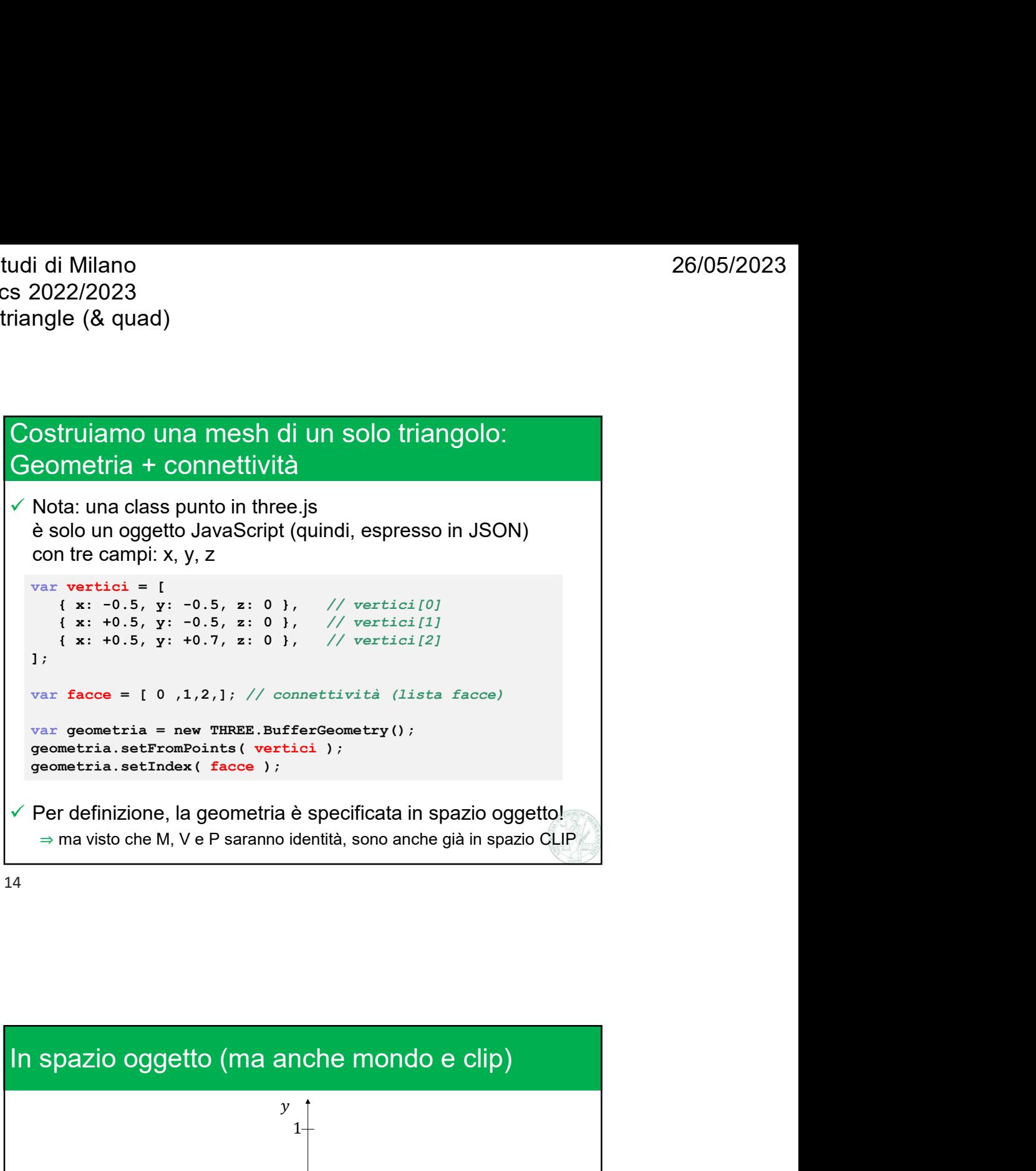

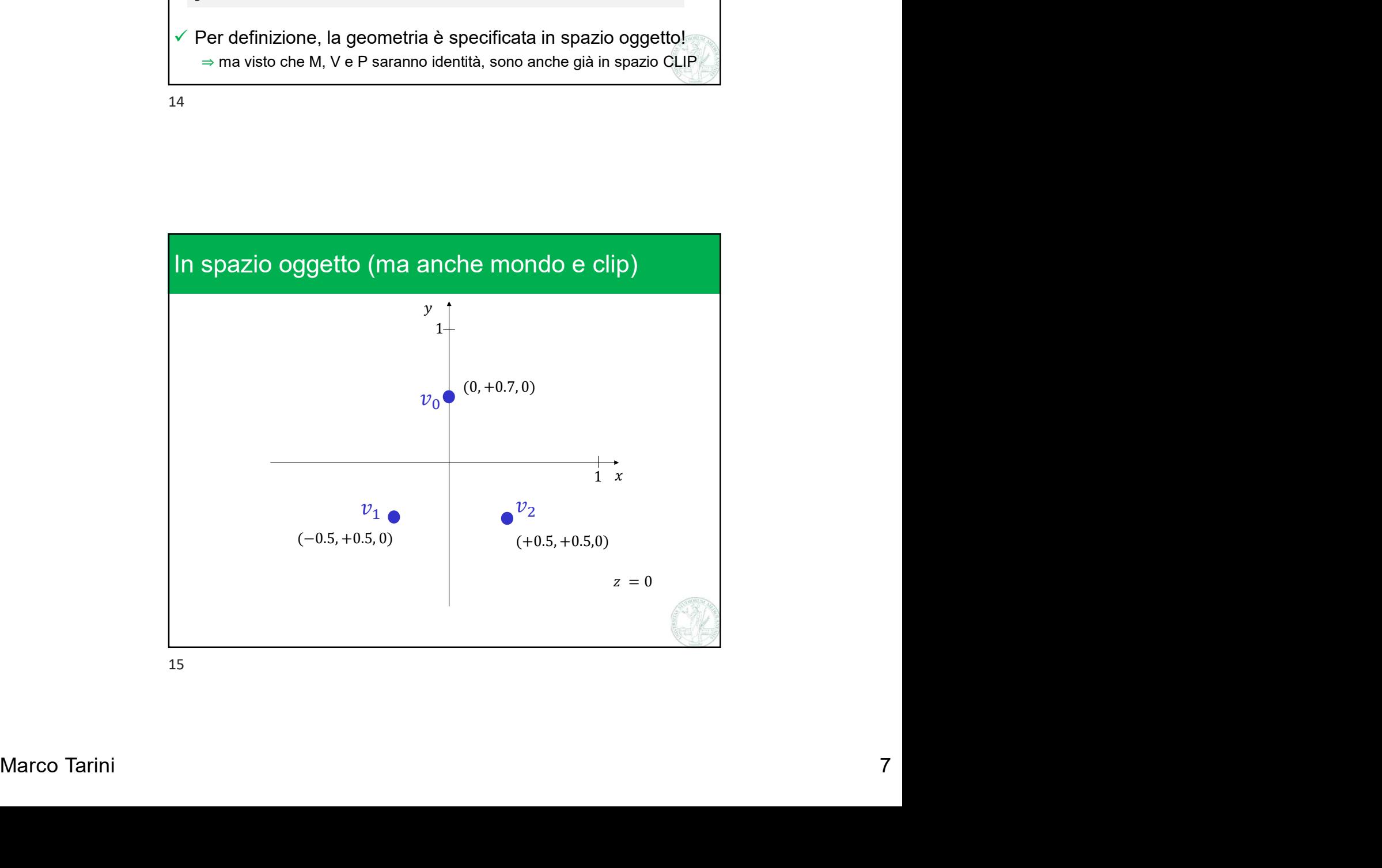

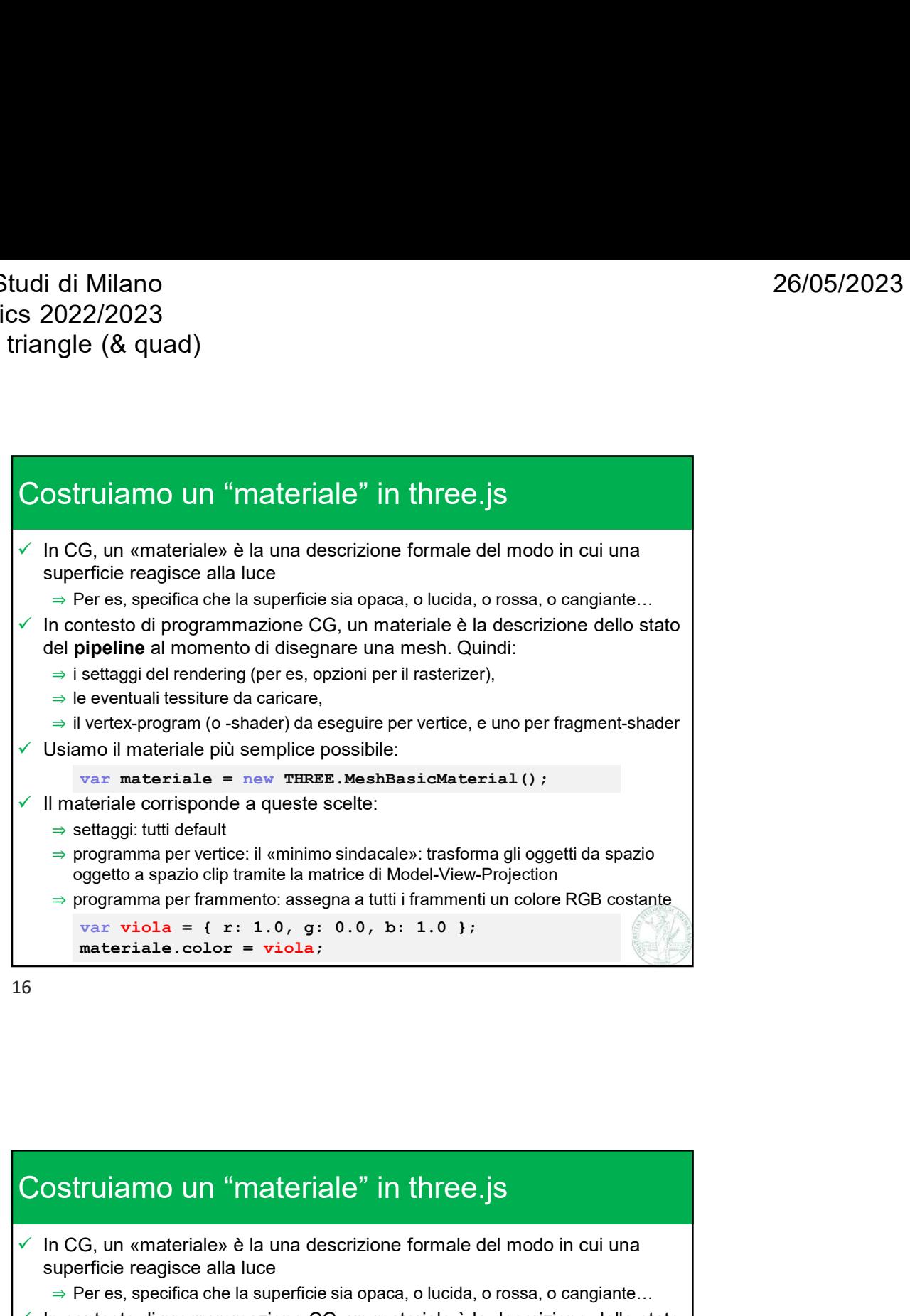

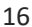

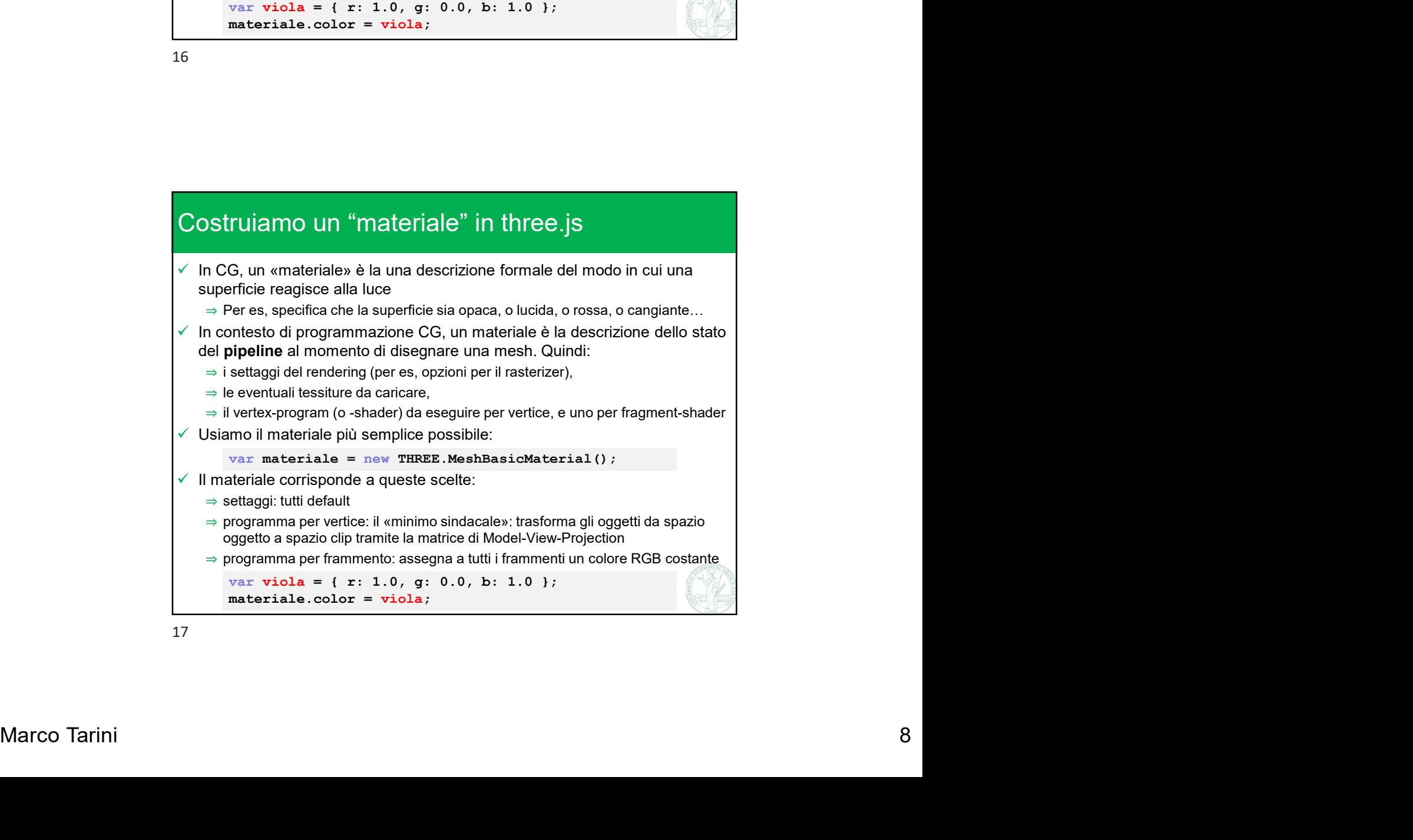

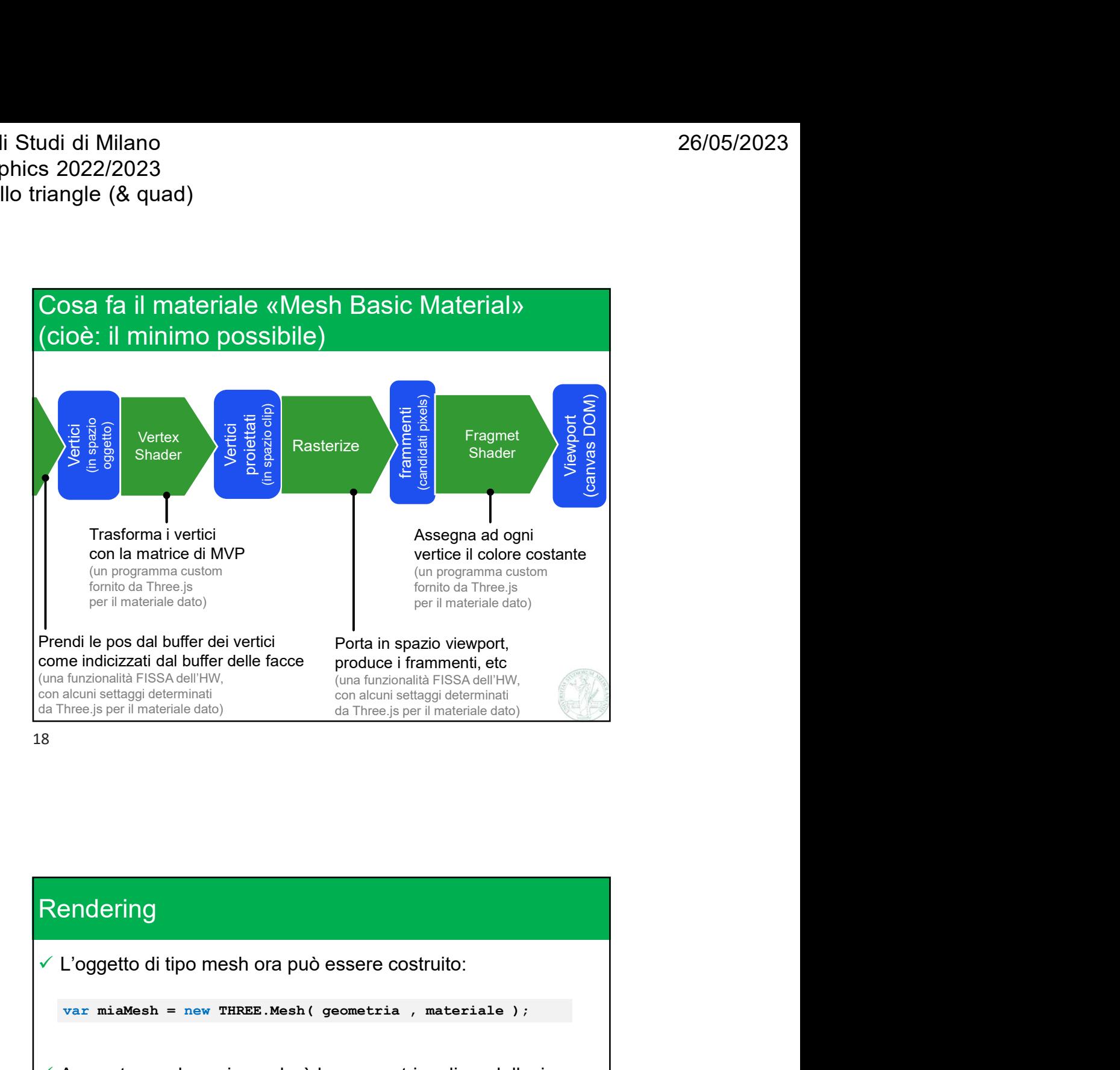

Marco Tarini 9 **Contained at the state of the state of the state of the state of the state of the state of the state of the state of the state of the state of the state of the state of the state of the state of the state Rendering** A questa di alabuffor delle facce (media characterista di alabuffor delle facce (media materiale dati)<br>
(una funzionalia FisSA dell'HW, (una funzionalia FisSA dell'HW, corrispondenti etaggi determinationalia Three.js per matrice di modellazione (vedi)  $\checkmark$  La possiamo osservare nel suo campo miaMesh.matrix ⇒ Di default, questa matrice è l'identità (quindi, per ora, I due spazi oggetto e mondo coincidono); ndi le pos dal buffer dei vertici<br>
ve indicazzati dal buffer deile facce<br>
verticazzati dal buffer delle facce<br>
(una funzionalità FISA dell'HW,<br>
cionalizati FISA dell'HW,<br>
cionalizati FISA dell'HW,<br>
cionalizati dal Three js

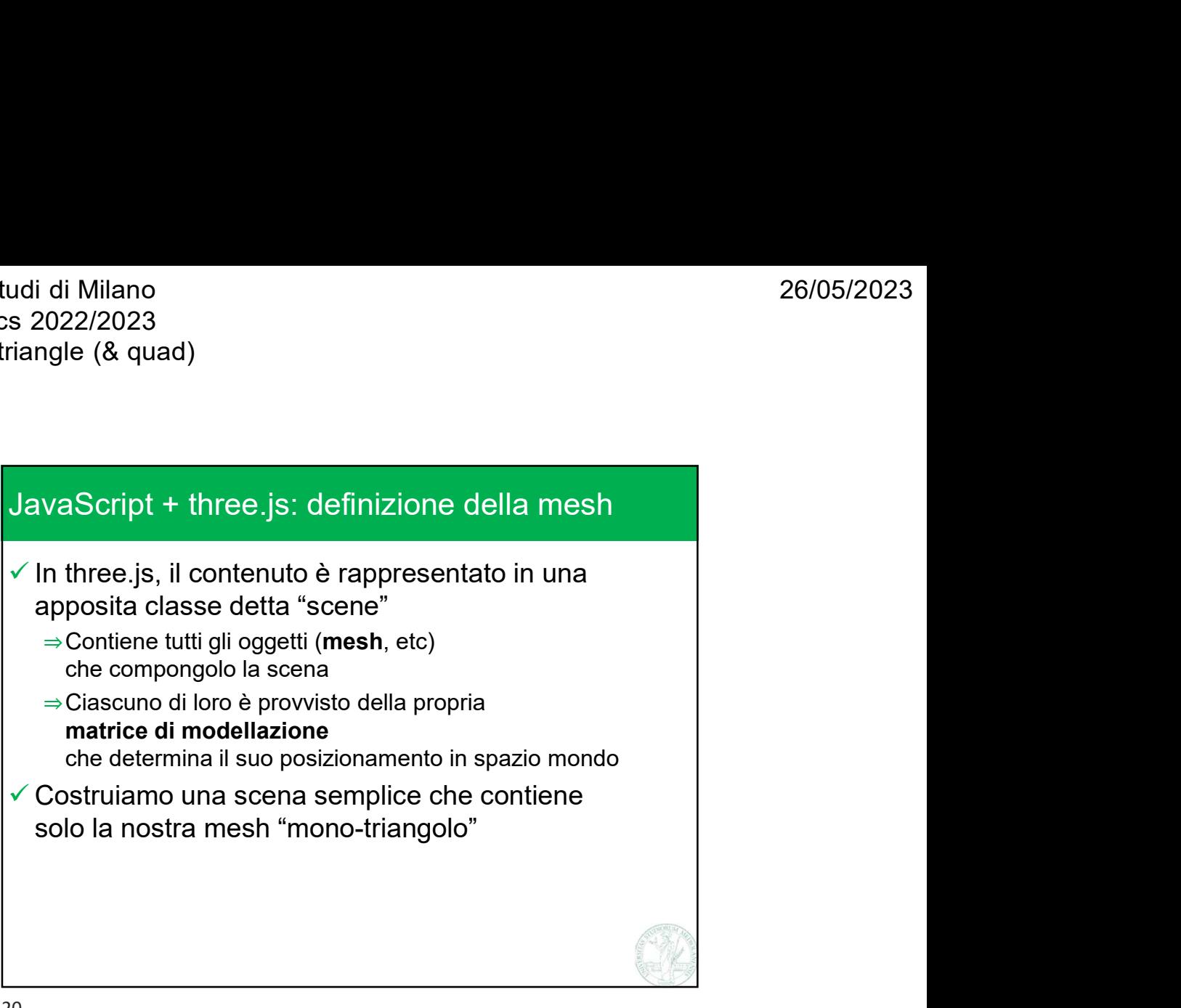

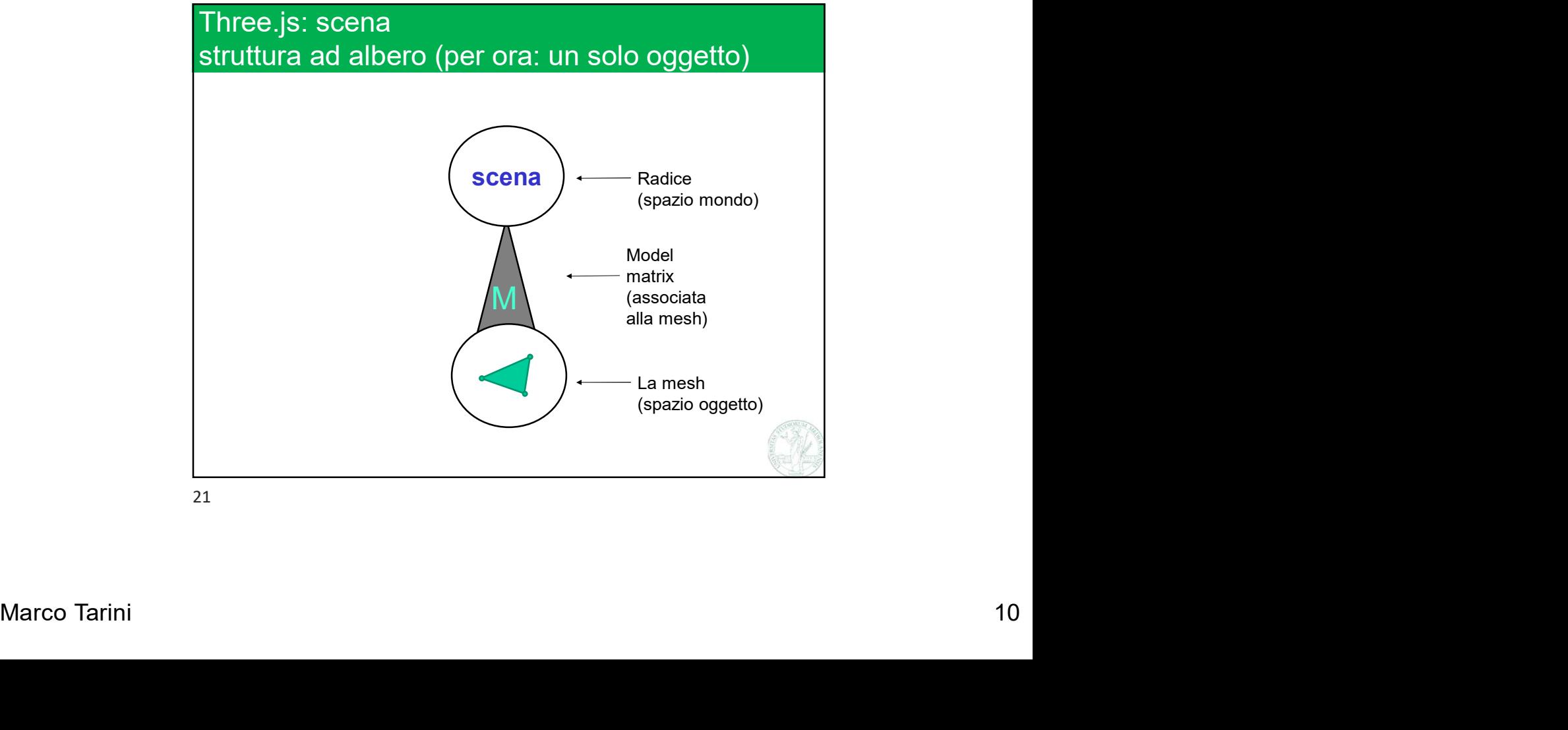

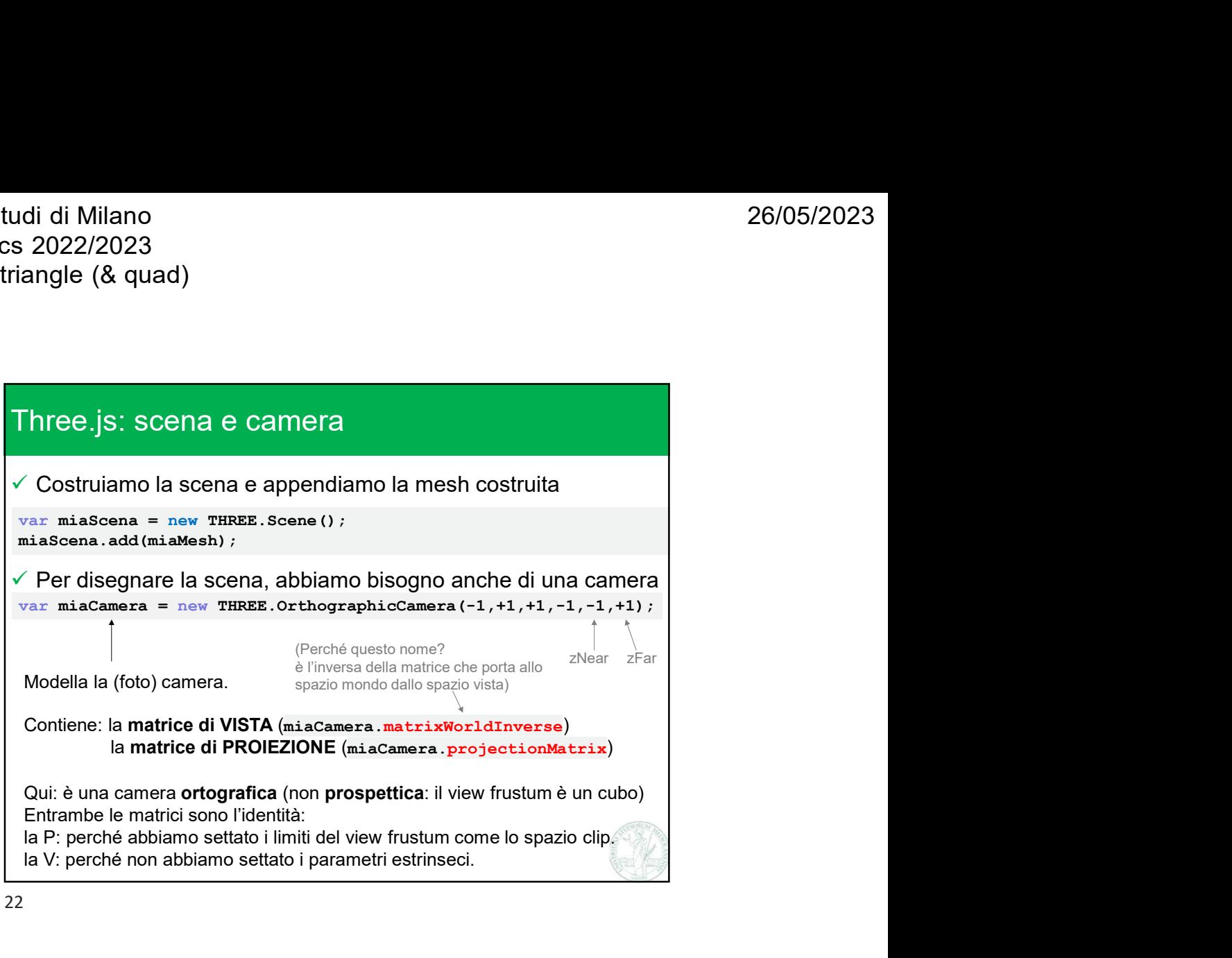

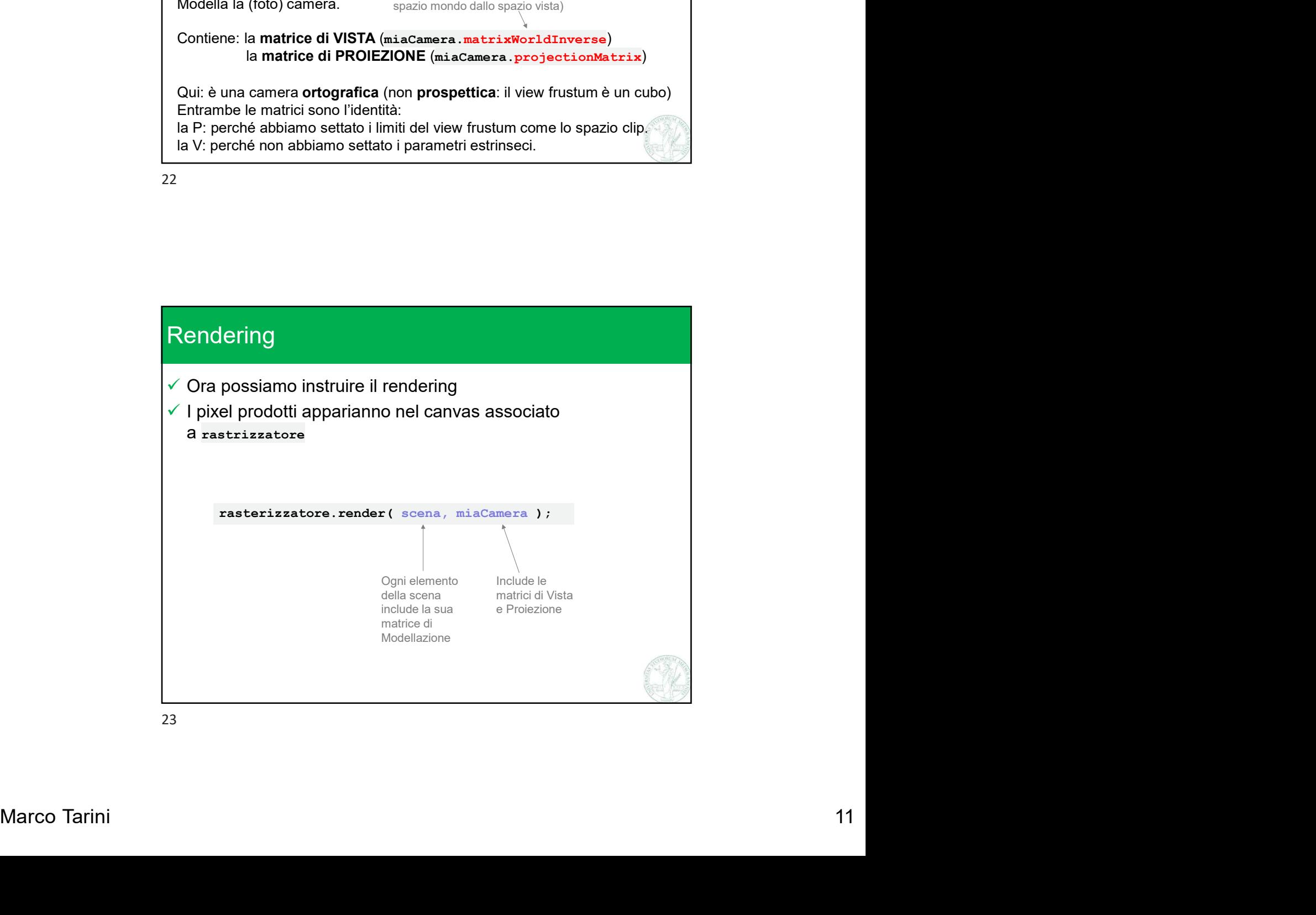

Università degli Studi di Milano Computer Graphics 2022/2023 lab00 & 01: hello triangle (& quad)

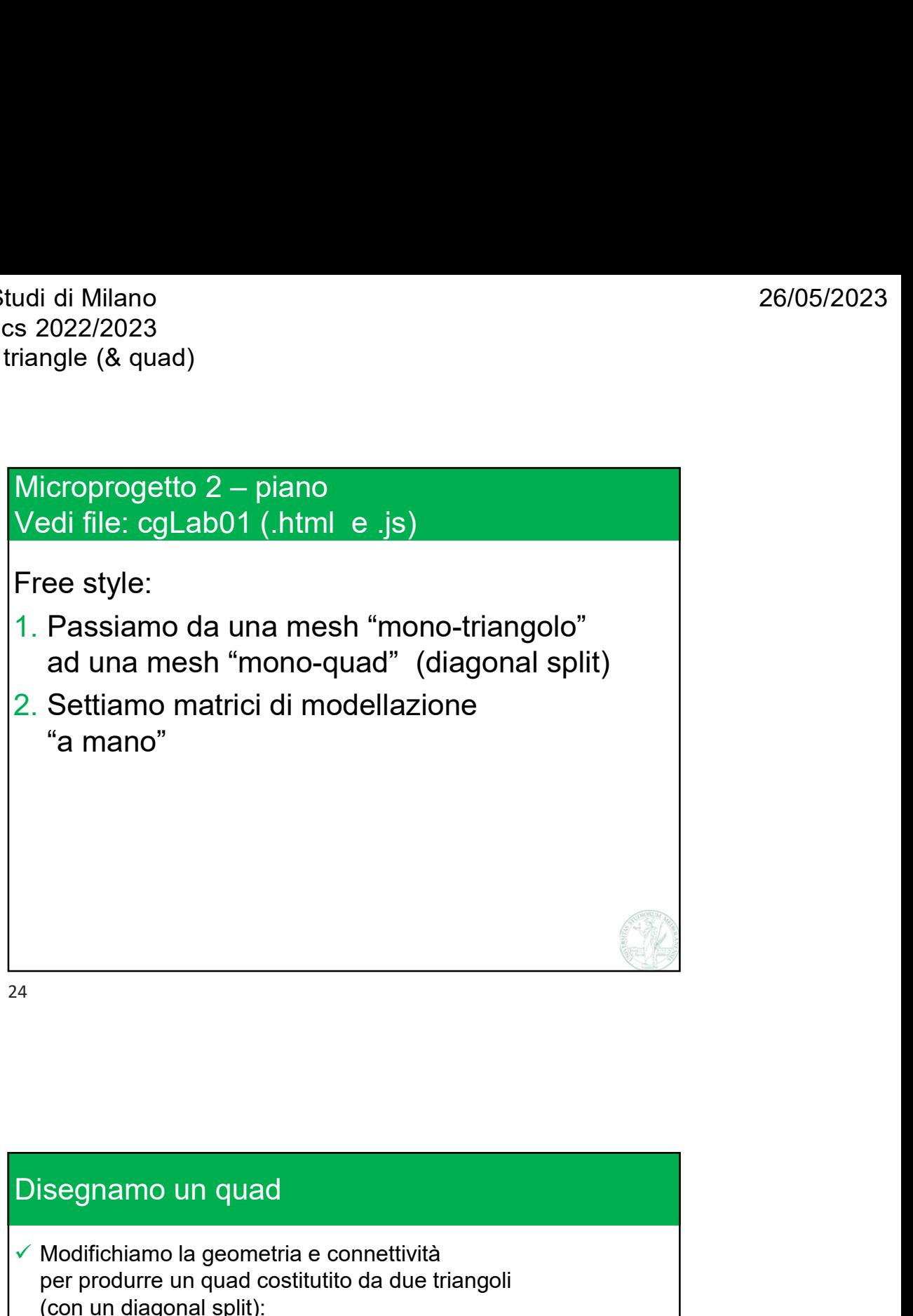

24

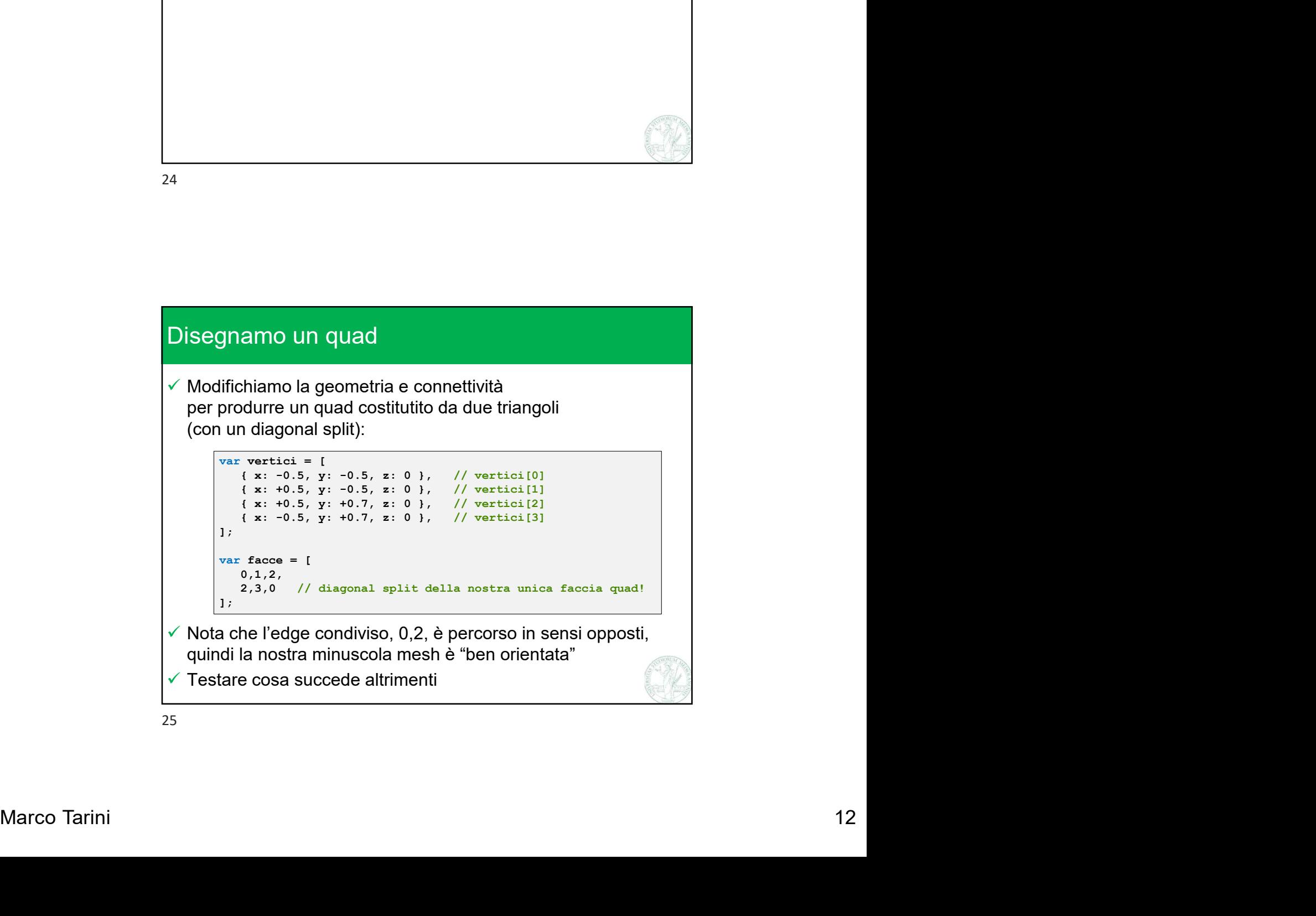

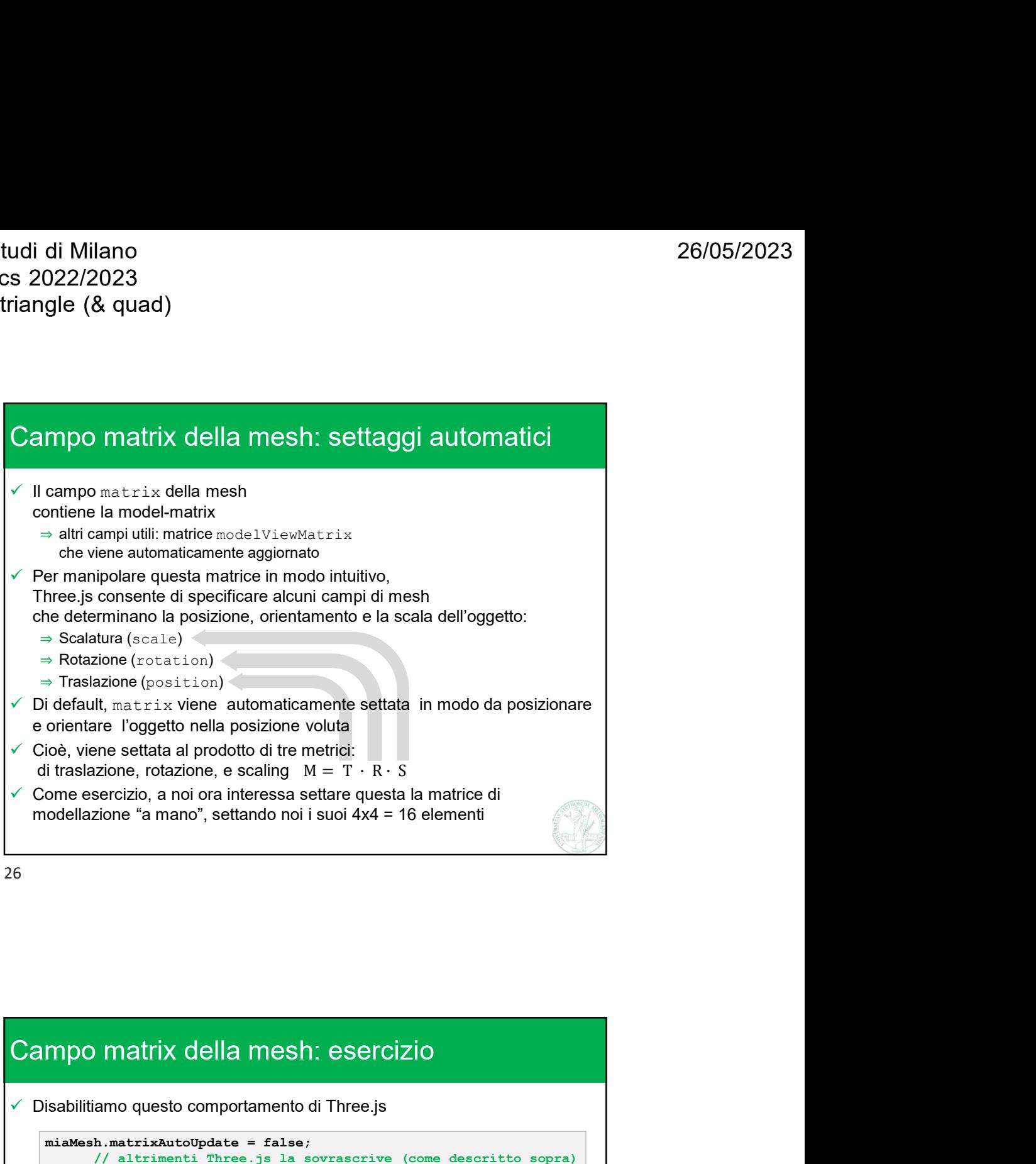

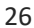

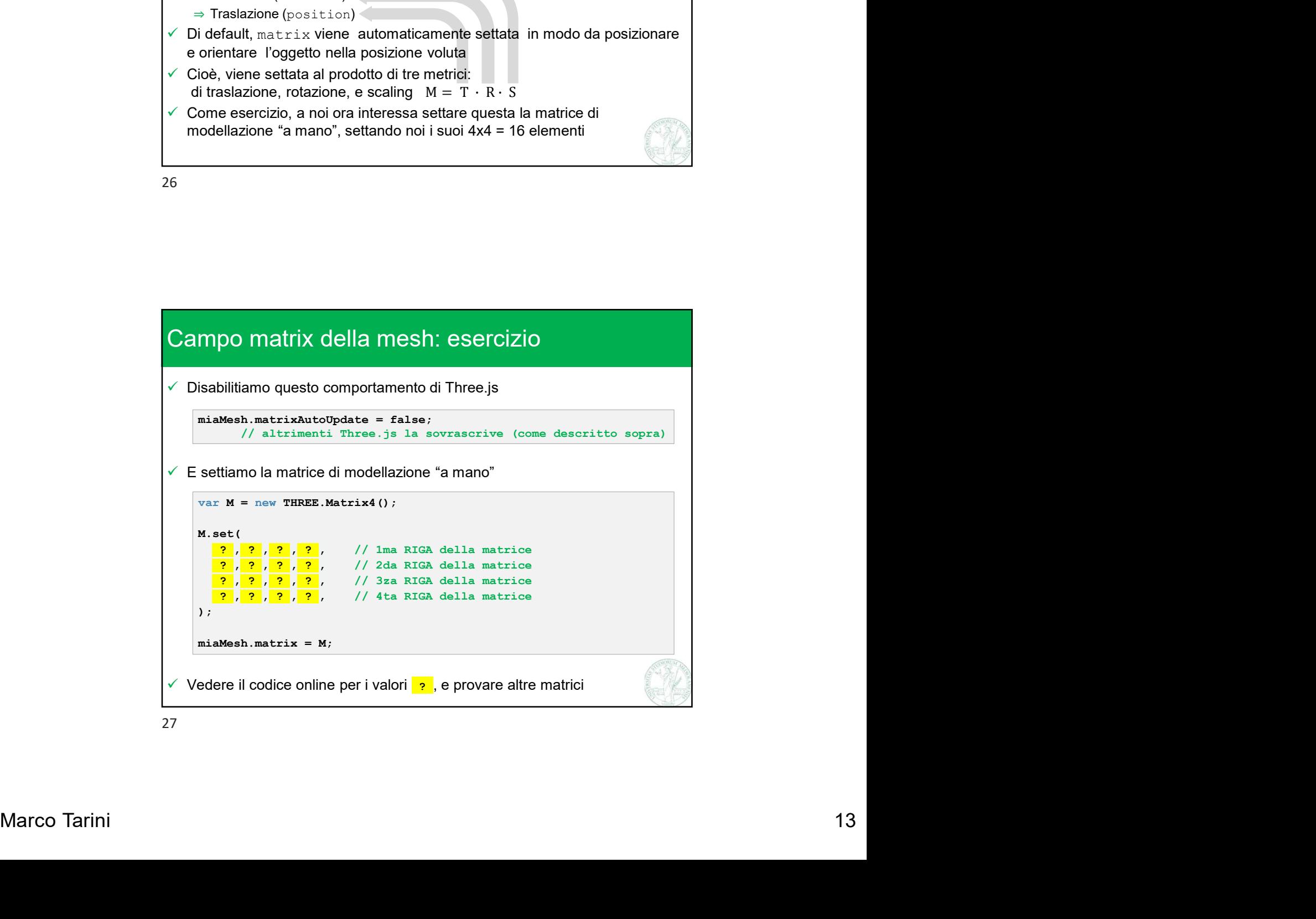